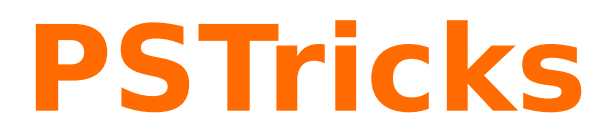

# **pst-pulley**

Plotting different pulleys; v.0.02

September 16, 2017

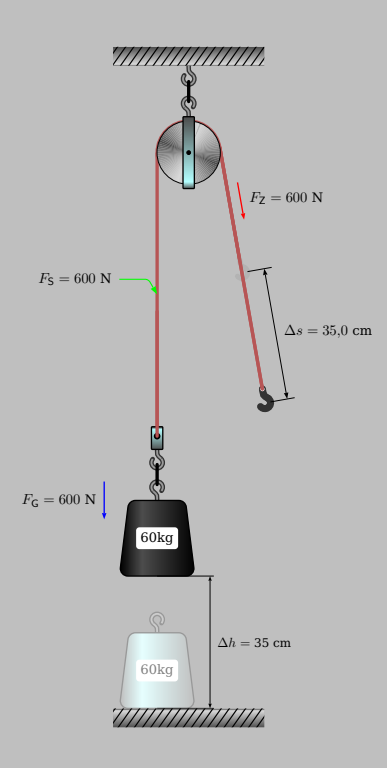

Package author(s): **Thomas Söll**

### **Contents**

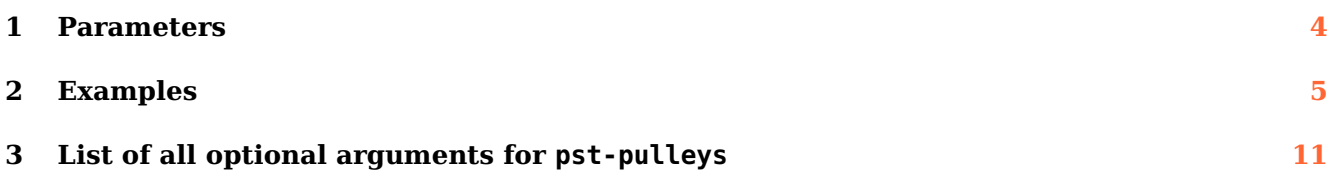

pst-pulley loads by default the following packages: pst-plot, pstricks-add, pst-eucl, pst-xkey, and, of course pstricks. All should be already part of your local TEX installation. If not, or in case of having older versions, go to <http://www.CTAN.org/> and load the latest version.

Thanks to: Manuel Luque Jürgen Gilg Herbert Voss

#### <span id="page-3-0"></span>1 Parameters **1 Parameters**

With this package it is possible to draw different pulleys. There are four parameters:  $N=1...6$ gives the number of wheels of the pulley. M= . . . gives the mass of the weight in kg. The parameter h=...gives the height of the weight in cm from the bottom. To align the down-part of the pulley, there is the parameter  $Dx=$  ... With positive values the down-part goes to the left. The mass of the rolls are neglegible, or you have to add it to the mass of the weight. The rope is not stiff and inextensible. The force of the weight, the force in each rope and the distance to pull will calculated from the macro and shown. For the gravitation-constant we have  $g = 10 \, m/s^2$ .

\pspulleys [Options]

 $\pspulleys[N=4,M=30,h=15,Dx=0.1]$ 

## <span id="page-4-0"></span>**2 Examples**

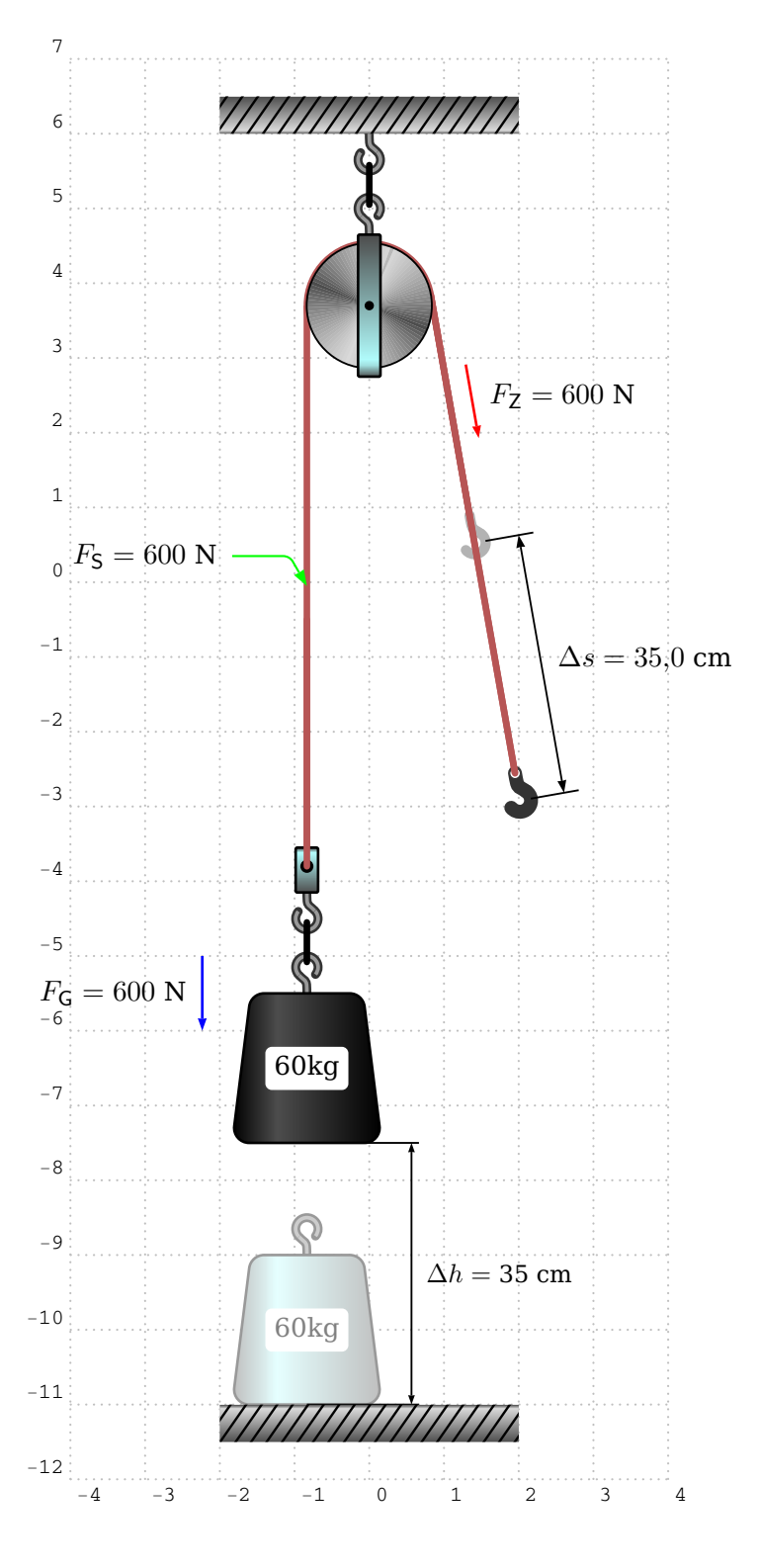

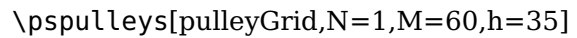

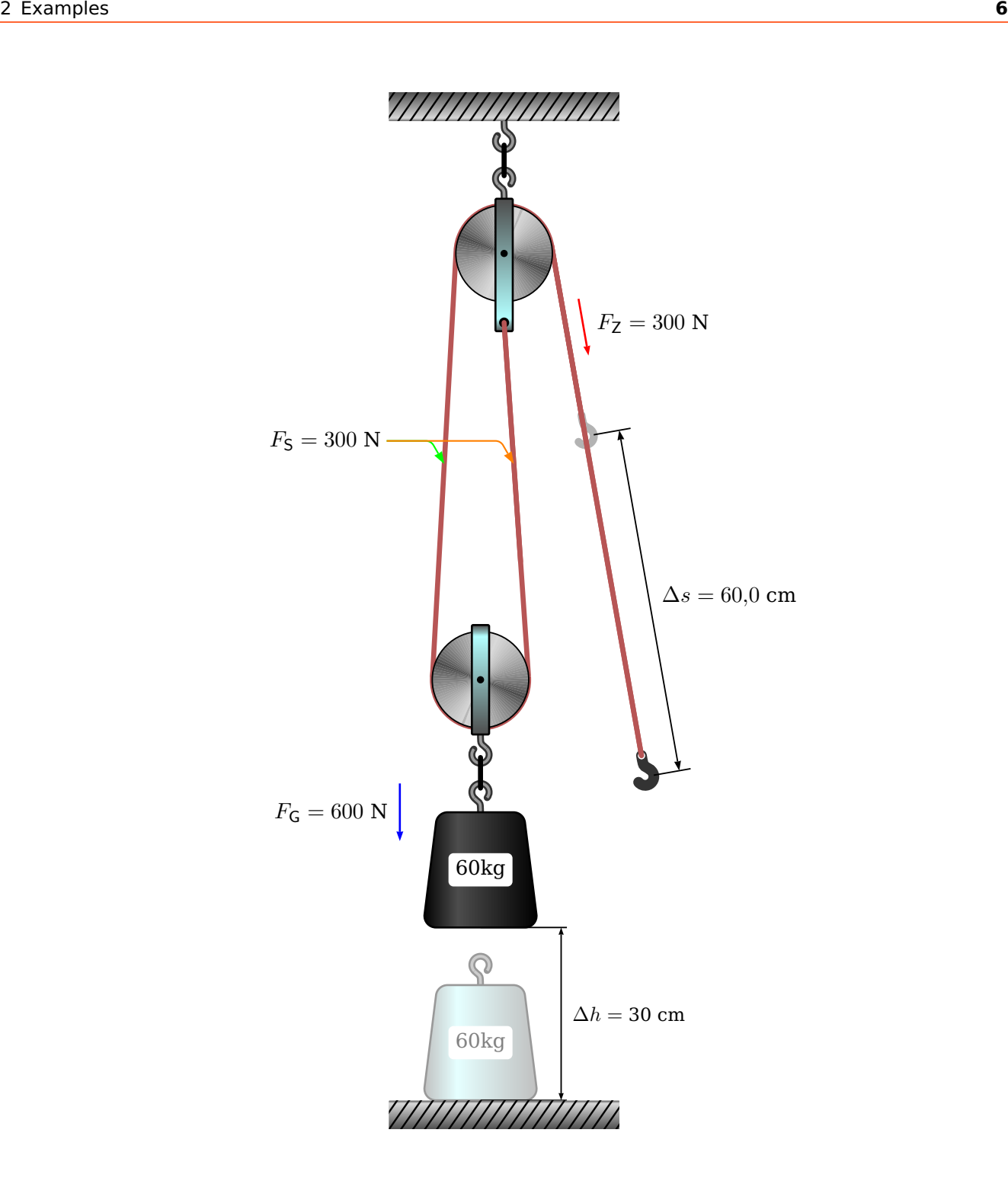

 $\pmb{\text{pspulleys}[N=2,M=60,h=30,Dx=0.41]}$ 

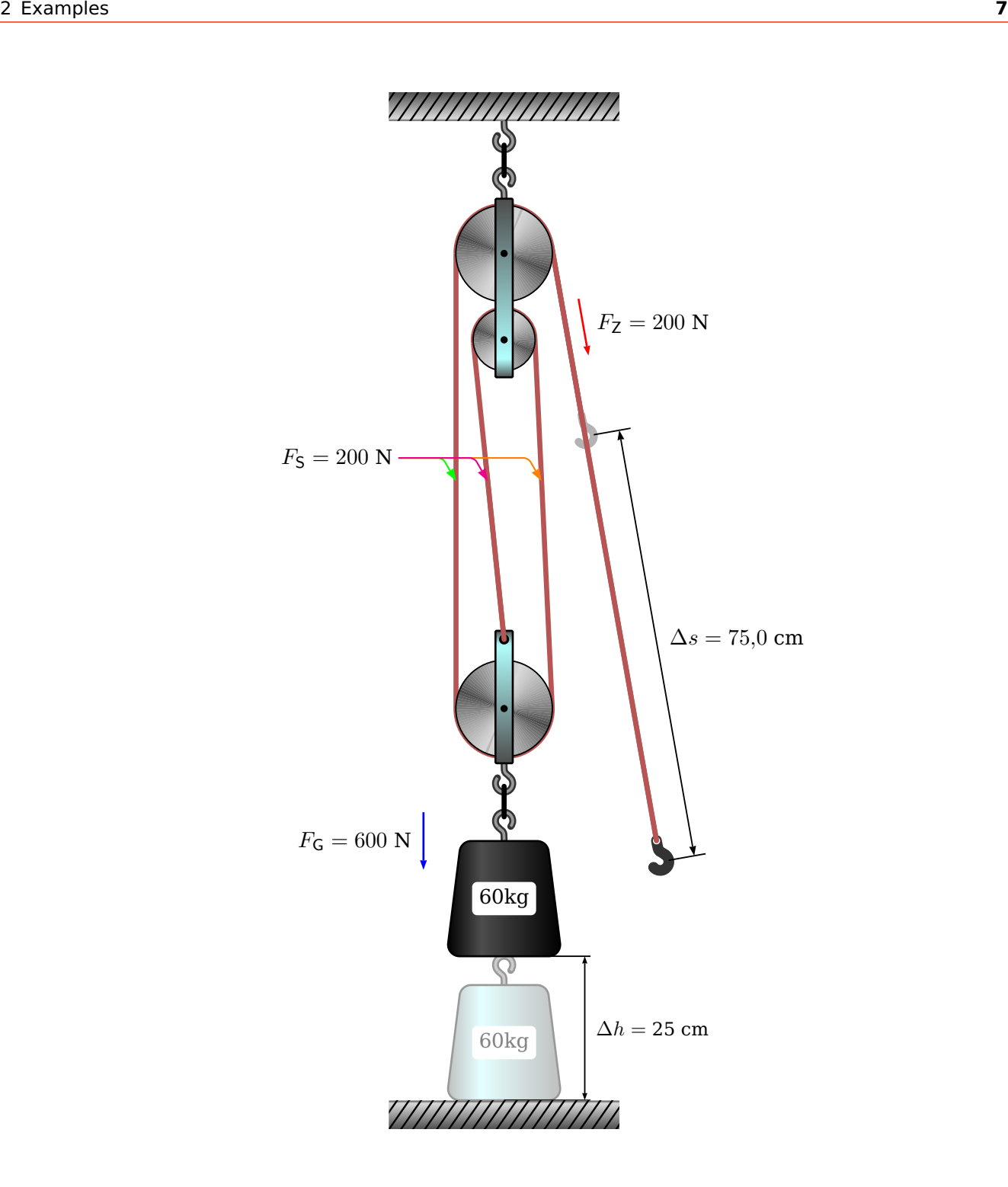

\pspulleys[N=3,M=60,h=25]

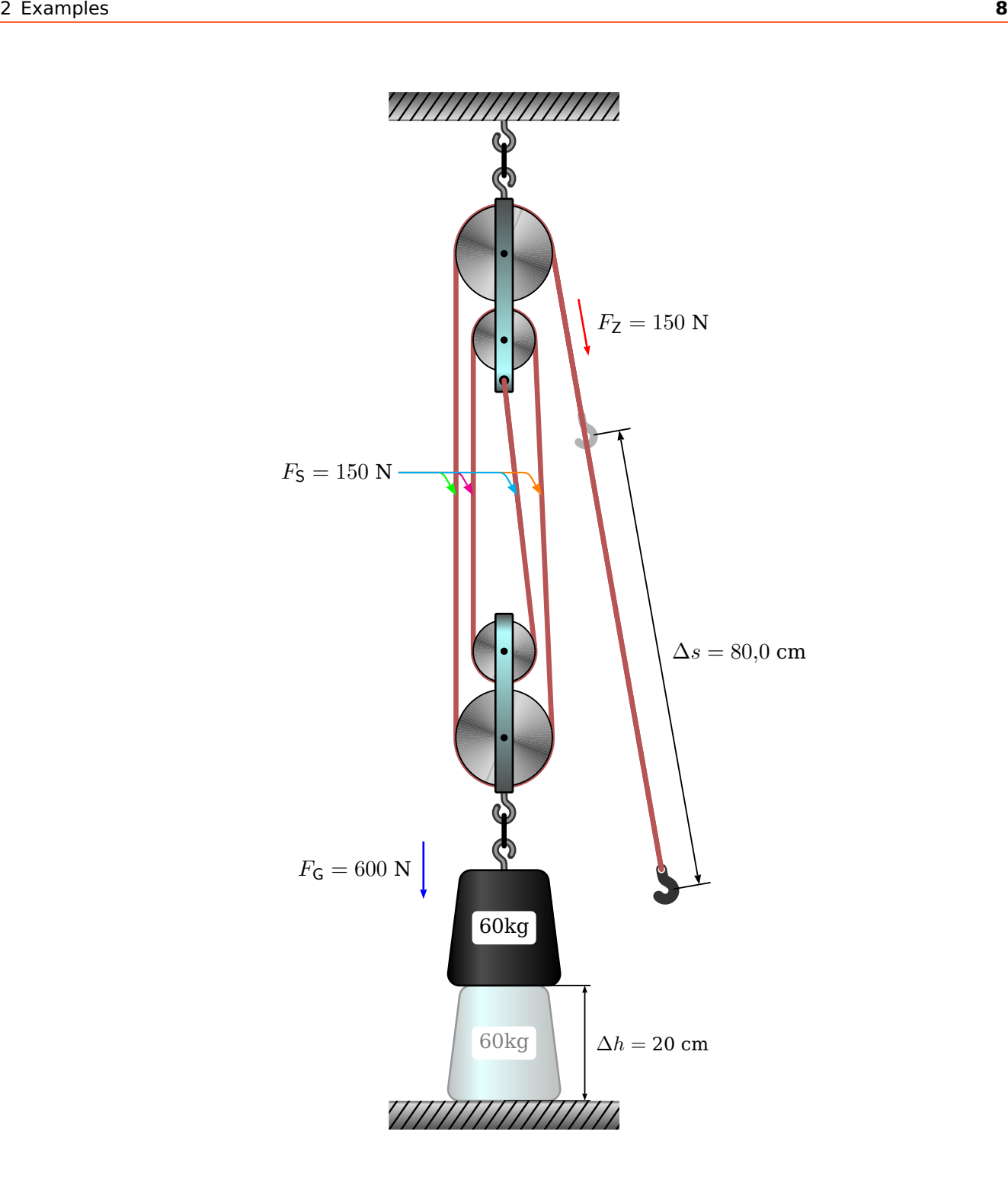

\pspulleys[N=4,M=60,h=20]

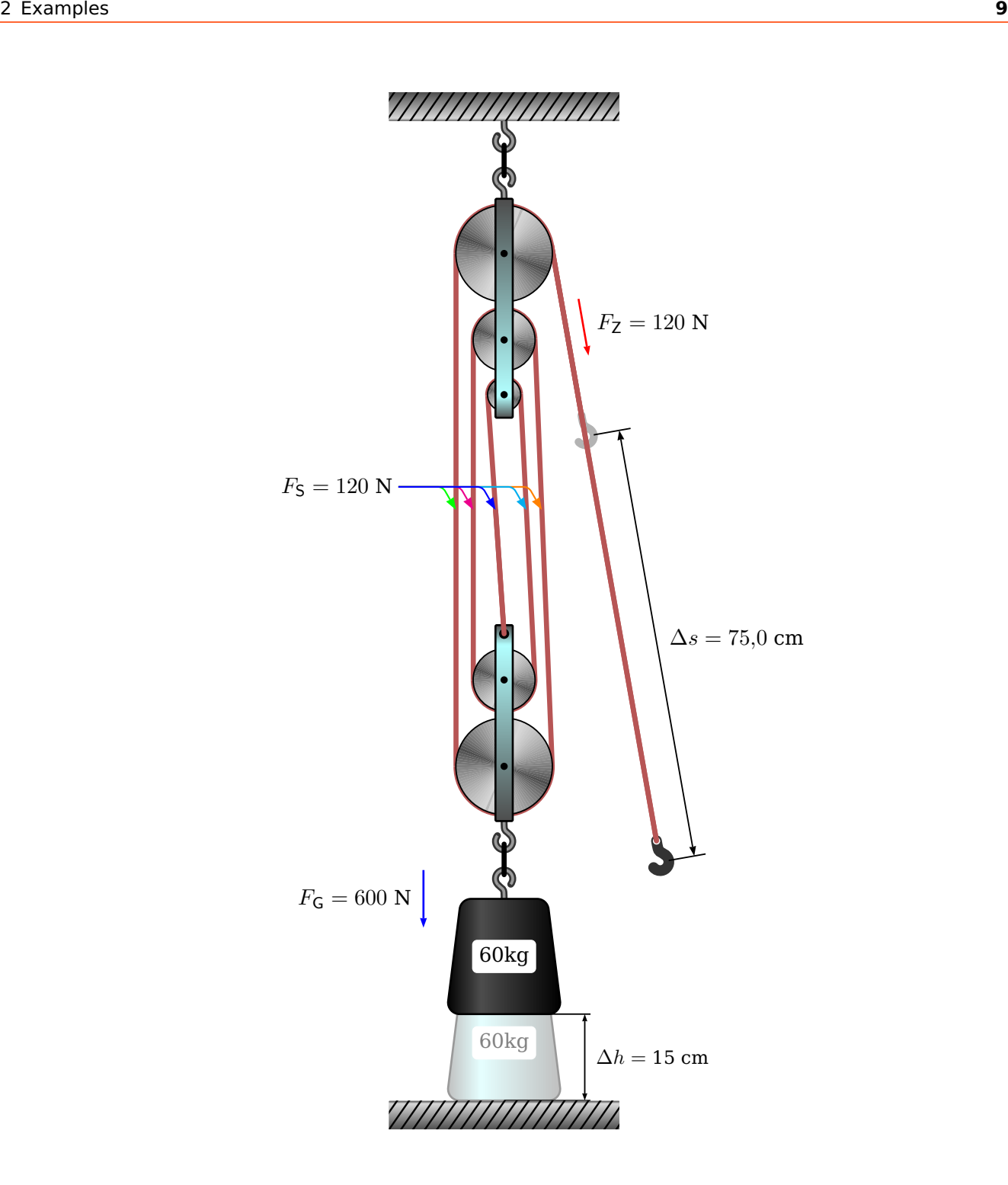

\pspulleys[N=5,M=60,h=15]

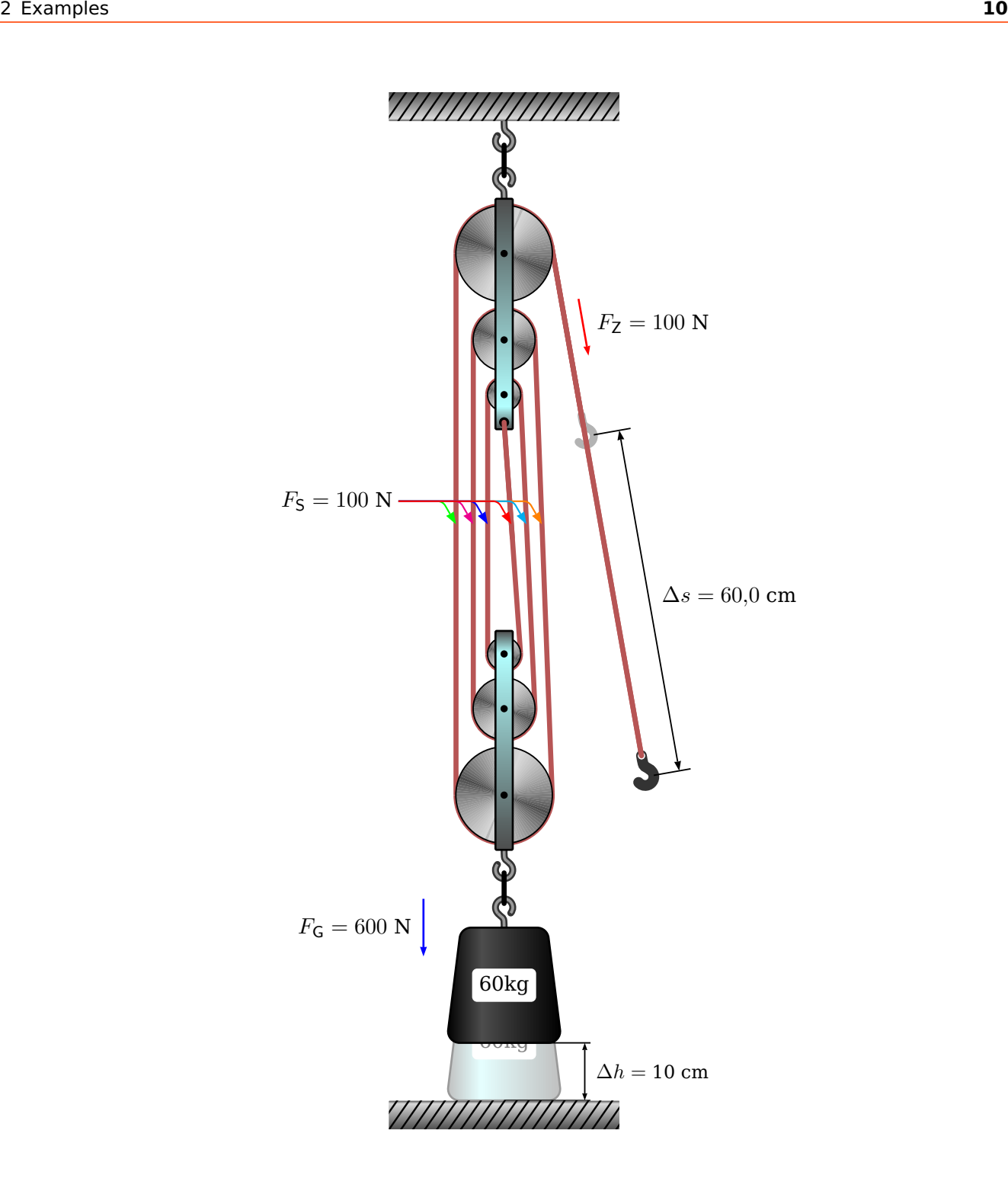

\pspulleys[N=6,M=60,h=10]

## <span id="page-10-0"></span>**3 List of all optional arguments for pst-pulleys**

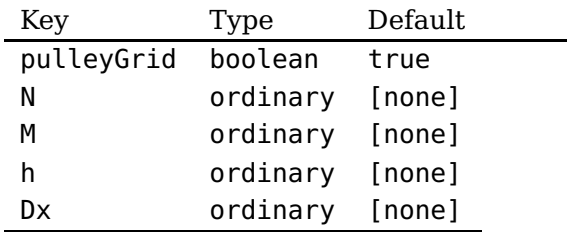

pst-pulley-doc